# Assignment 1–Standard Map

Yixie Shao

March 5, 2015

Get standard map of function  $f(x, y) = (x + a\sin(x + y), x + y)$ , where a is a known parameter. And analysize it.

1 Standard Map

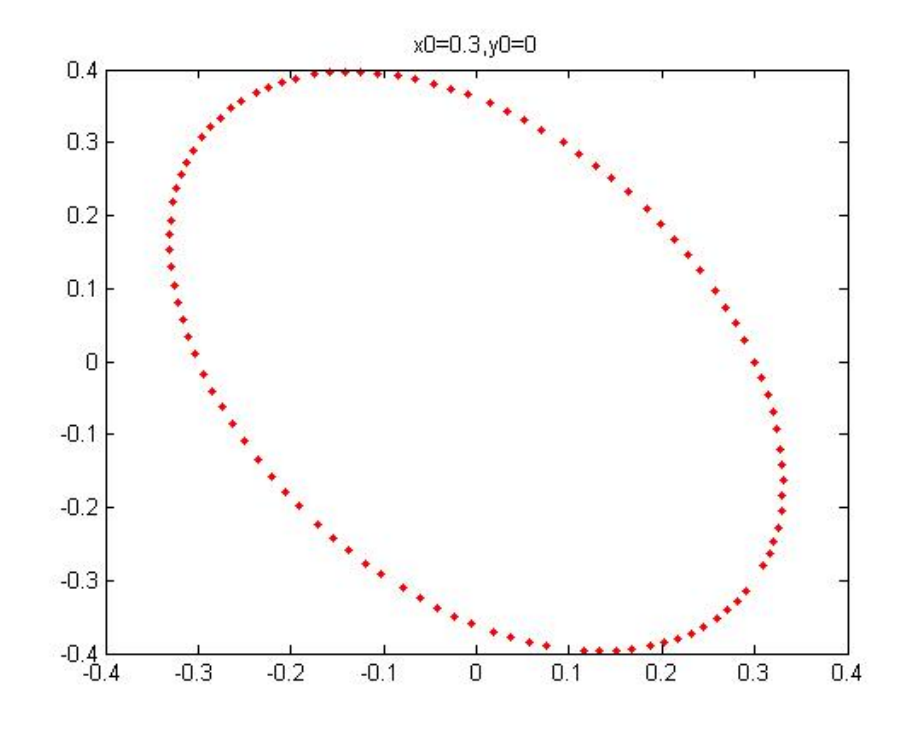

Figure 1: initial condition:  $x_0 = 0.3, y_0 = 0$ 

Here, 100 pairs of initial conditions within  $(-\pi, \pi)$  are took in figure 2.

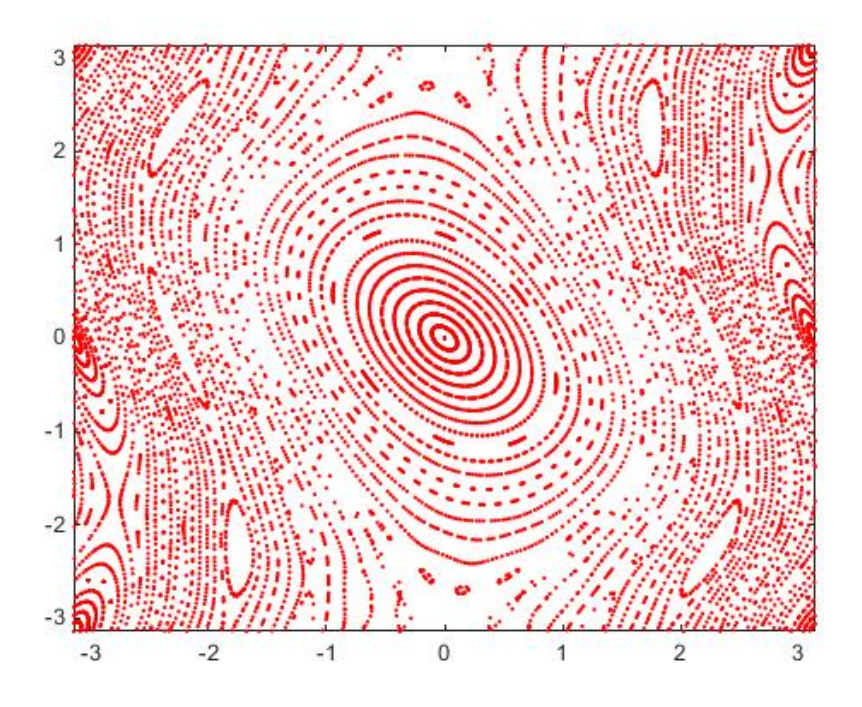

Figure 2: standard map with  $a = -0.7$ 

## 2 2-periodic point

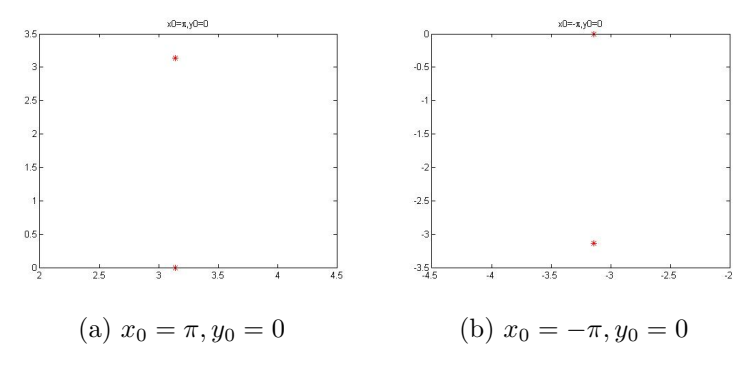

Figure 3: 2-periodic points

2-periodic point—-initial condition pairs  $(x_0, y_0)$ :  $(-\pi, -\pi)$ ,  $(-\pi, 0)$ ,

 $(\pi, \pi), (\pi, 0).$ 

$$
f(\pi, 0) = (\pi, \pi) \to f^2(\pi, 0) = f(\pi, \pi) = (\pi, 0)
$$

$$
f^2(\pi, \pi) = f(\pi, 0) = (\pi, \pi)
$$

The same happens to  $(-\pi, -\pi)$ ,  $(-\pi, 0)$ .

# 3 3-periodic point

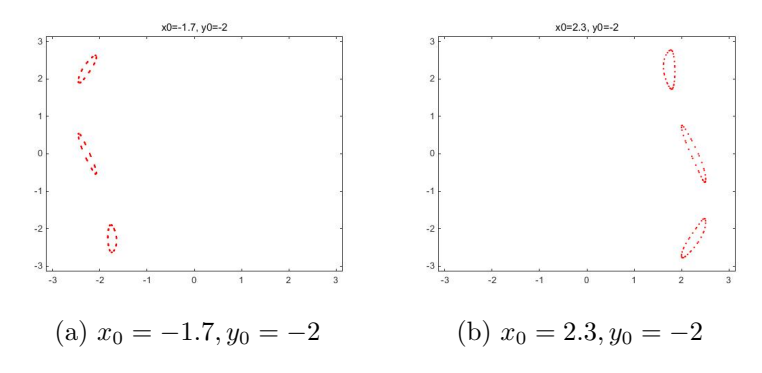

Figure 4: 3-periodic points

## 4 6-periodic point

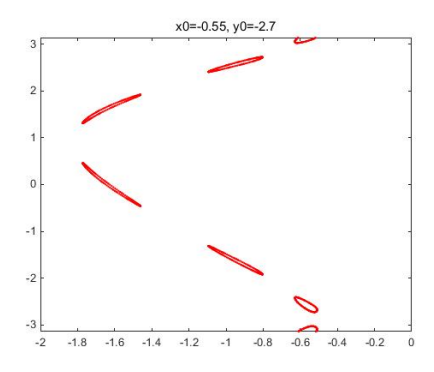

Figure 5: initial condition:  $x_0 = -0.55, y_0 = -2.7$ 

#### 5 Comments

In this Standard Map,  $(0, 0)$  is the fix point. It is an elliptic point. There are invariant curves surrounding it. It is stable.  $(0, \pi)$  and  $(0, -\pi)$  are the hyperbolic equilibrium points. At  $x = -\pi$ , we can see the 2-periodic points. As we increase the value, we can see the *n*-periodic points  $(n = 3, 4...)$ . *n* increases as the x increasing. Until x reaches around  $-0.8$ . Besides, as x increases, the change of value influences more about the dynamics, i.e. a small perturbation of the value of initial point will change the orbit. From  $(0.8, /pi)$ , it goes in the opposite way.

#### 6 Rotation Number

Definition of the rotation number

$$
\rho = \lim_{N \to \infty} (\frac{\phi_1 + \phi_2 + \dots + \phi_N}{N})(\frac{1}{2\pi})
$$

Here, we can see the part:  $\lim_{N \to \infty} \frac{\phi_1 + \phi_2 + \dots + \phi_N}{N}$  is the mean angle.

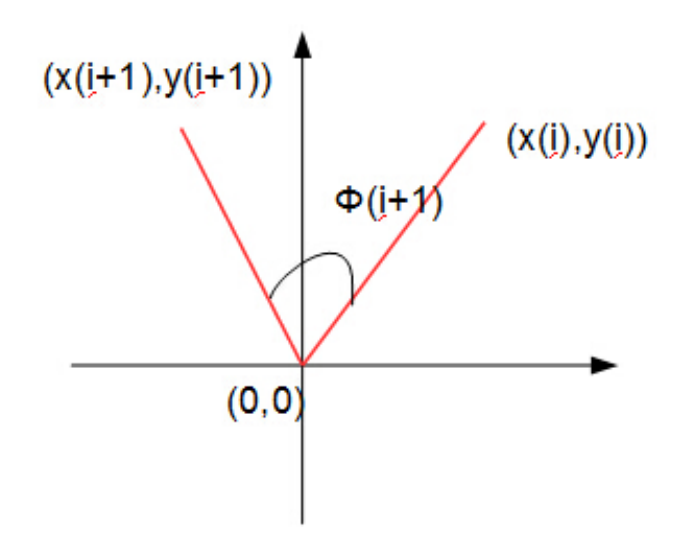

Figure 6: angle  $\phi_i$ 

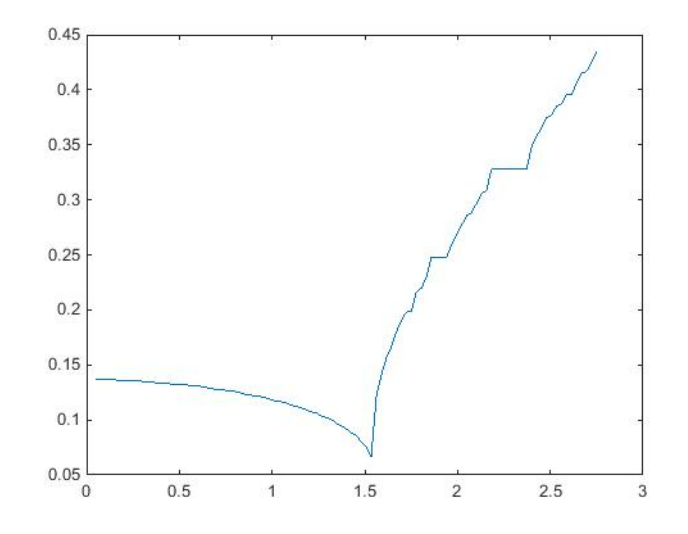

Figure 7: Rotation Number

### 7 Matlab Code

```
function getMap()
     n=100;totalPhi = [];
     rotationNum = [];
     x0 = [0.05:2.7/n:2.75];y0(n+1)=[0];i ni = \{\};for i = 1:(n+1)\text{ini } \{i\} = [x0(i), y0(i), y0(i)/x0(i), 0];end
     points = getPoints (ini);figure
     for i = 1:(n+1)m = size(points{ i }, 1);totalPhi(i)=sum(points{ i }):(3,4));rotationNum(i)=totalPhi(i)/(m*2*pi);\mathbf{plot}(\text{points}\{\text{i}\}(:,1), \text{points}\{\text{i}\}(:,2), \text{'r.'},'MarkerSize ', 4.5);
```

```
hold on
    end
     figure
     p lot ( x0 , rotationNum )
end
```

```
function points = getPoints(int)a=-0.7;points=ini;
    n1=size (points, 2);
    n2=100;for j = 1:n1line = points{ j};x=line (1);y=line (1, 2);
        phi=line (1,3);
        phiN=0;b=0;\% get x \& y
        for i = 1:n2xn=x+a*sin(x+y);
             yn=x+y;x=xn ;
             y = yn;x=sign(x)*mod(abs(x),2*pi);y=sign(y)*mod(abs(y),2*pi);if (abs(x)>pi)x=x-sign(x)*2*pi;end
             if (abs(y)>pi)y=y-sign(y)*2*pi;end
\% get angle \n\}phiif x < 0phi=atan(y/x)+pi;elseif y<0phi=atan(y/x)+2∗pi;
             e l s e
```

```
phi=atan(y/x);end
                      \textbf{line}(\, \text{i} + \text{1} \,, \text{1:3}) = [\text{x}\,, \text{y}\,, \text{phi}\,];
\begin{array}{|l|} \hline \% \hspace{1em} get \hspace{1em} /deltaPhi \end{array}delta Phi=line (i+1,3) – line (i,3);
                      if deltaPhi < 0delta P h i=delta P h i+2*pi;end
                      line (i+1,4)= deltaPhi ;end
               points{j}=line;
       end
end
```